## **Table of Contents**

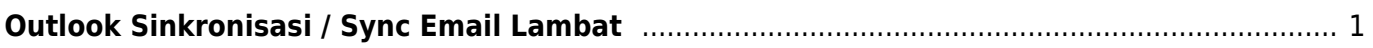

Last update: 2024/04/04 03:51 email:outlook-imap-sync-lambat-download-semua-email https://www.pusathosting.com/kb/email/outlook-imap-sync-lambat-download-semua-email

## <span id="page-2-0"></span>**Outlook Sinkronisasi / Sync Email Lambat**

Jika anda mendapati sinkronisasi email di outlook lambat dan mendownload semua file email, maka solusinya adalah merubah settingan offline email. Dimana anda hanya mendownload email pada waktu tertentu saja dan tidak semua email.

## Perhatikan setting ini

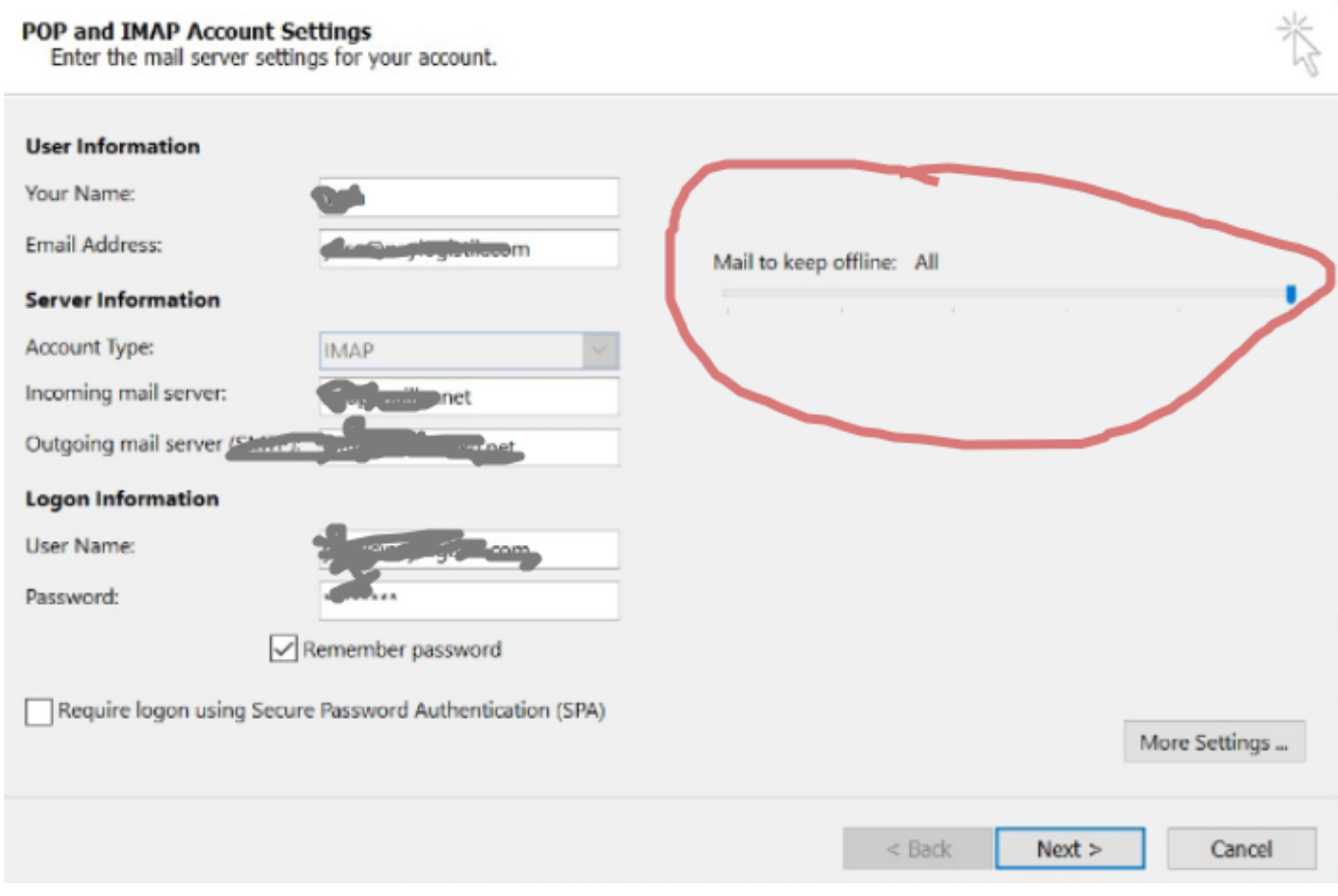

## dari All ubah ke beberapa bulan

Last update: 2024/04/04 email:outlook-imap-sync-lambat-download-semua-email https://www.pusathosting.com/kb/email/outlook-imap-sync-lambat-download-semua-email 03:51

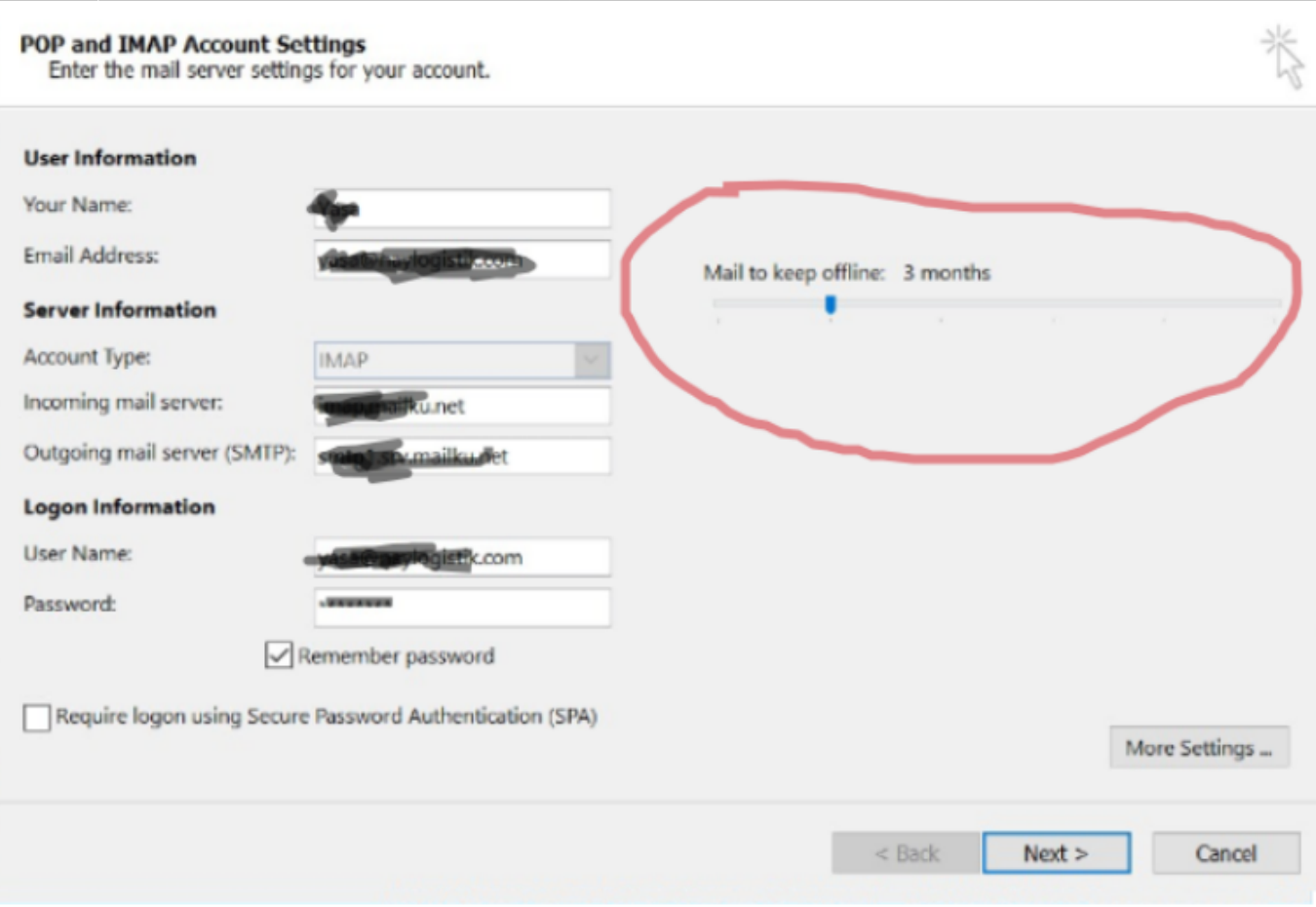

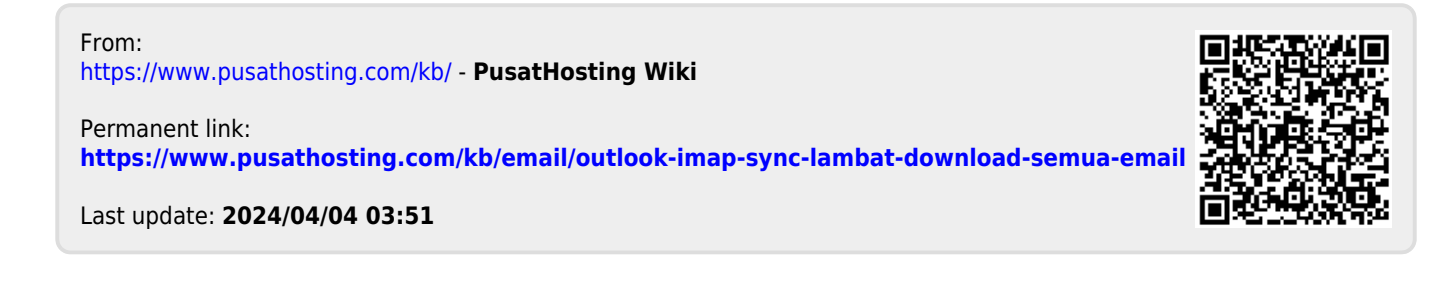